j I

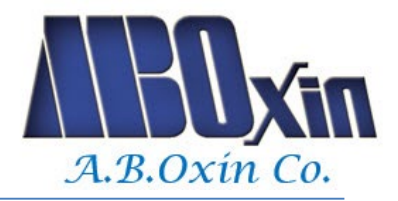

 $\bm{Ox}$ زاهنمای فارسی نصب سریع  $\bm{Ox}$ 

# **ABO-OD1000**

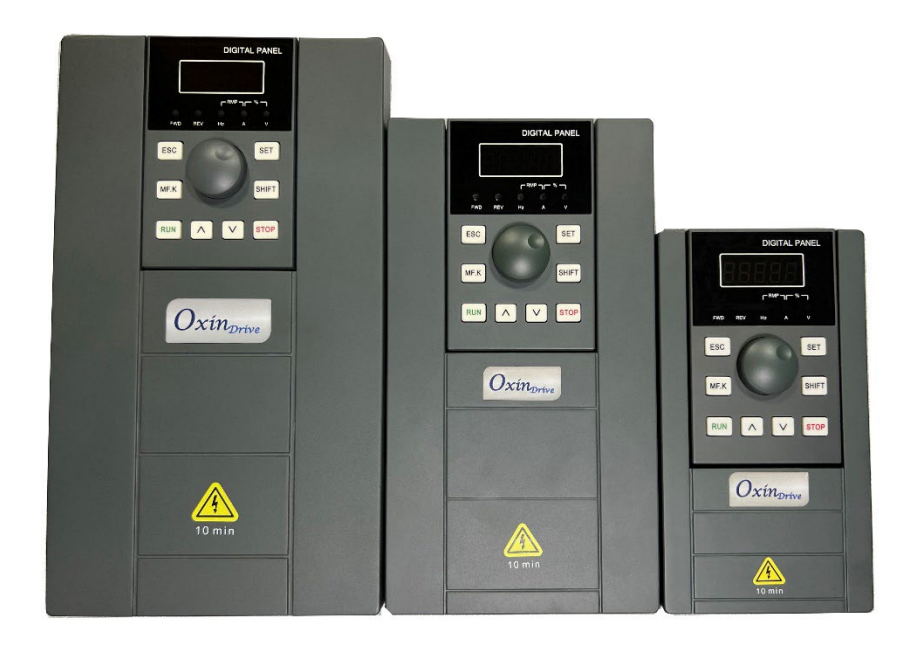

**از اینکه محصول 1000OD-ABO ساخت شرکت اکسین را انتخاب کرده اید ، از شما سپاسگزاریم.**

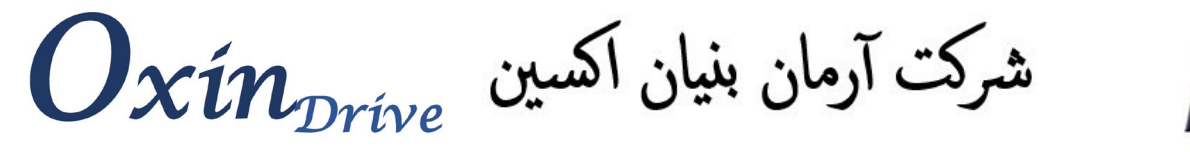

## **\* بازرسی قبل از نصب**

A.B.Oxin Co.

- بدنه بیرونی درایو به لحاظ خراشیدگی یا آسیب دیدگی بخاطر حمل اشتباه بررسی شود.
	- برچسب درایو جهت تطابق درایو ارسال شده با مدل درخواستی بررسی شو**د.**

**\* نکات ایمنی هنگام نصب درایو ( مهم )** بدنه اینورتر مستقیما به ارت وصل شود. از نصب اینورتر در محیط هاي قابل اشتعال خودداري شود. از نصب اینورتر با توان پایین تر از توان موتور خودداري شود. قبل از اتصال برق به ورودي اینورتر، از نوع ورودي (سه فاز یا تکفاز ) اطمینان حاصل شود. اینورتر را داخل تابلو برق در جایی نصب نمایید که ذرات گرد و غبار و مواد شیمیایی و رطوبت به داخل آن نفوذ نکند . تابلوي اینورتر حتما مجهز به فن خنک کننده و خروجی هوا باشد. دستگاه را به صورت عمودي و در محل ثابت و بدون لرزش نصب نمایید. دستگاه به گونه اي که از دو طرف پنج سانتی متر و از بالا و پایین حداقل دو سانتی متر فضاي آزاد جهت گردش هوا داشته باشد، نصب گردد. دماي کاري اینورتر (-10/+40 )درجه سانتیگراد میباشد.در صورت افزایش دما به بیش از 40 درجه سانتی گراد جریان نامی اینورتر کاهش میابد. جهت اتصال برق شبکه به ورودي درایو از فیوز مناسب با اینورتر استفاده گردد. اتصال سیم هاي موتور به اینورتر می بایست مستقیما صورت پذیرد و از قراردادن هرگونه کلید، کنتاکتور، بانک خازنی، محافظ نوسانات و ... بین موتور و ترمینال هاي خروجی اینورتر اکیدا خودداري فرمایید. فاصله مجاز بین موتور و اینورتر 50 متر میباشد. براي فواصل طولانی تر باید چوك خروجی مخصوص نیز در خروجی اینورتر نصب گردد. مابقی ترمینالها ، ترمینال هاي فرمان است که هیچ گونه ولتاژي به آن متصل نمیشود.

**توجه : مصرف کننده محترم، در صورت بروز آسیب به درایو به دلیل عدم رعایت نکات ایمنی ذکر شده ، گارانتی دستگاه لغو میگردد.**

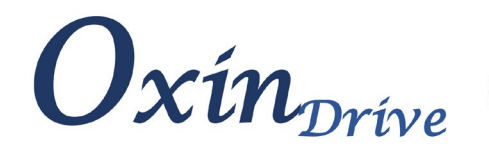

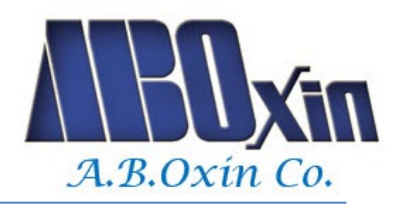

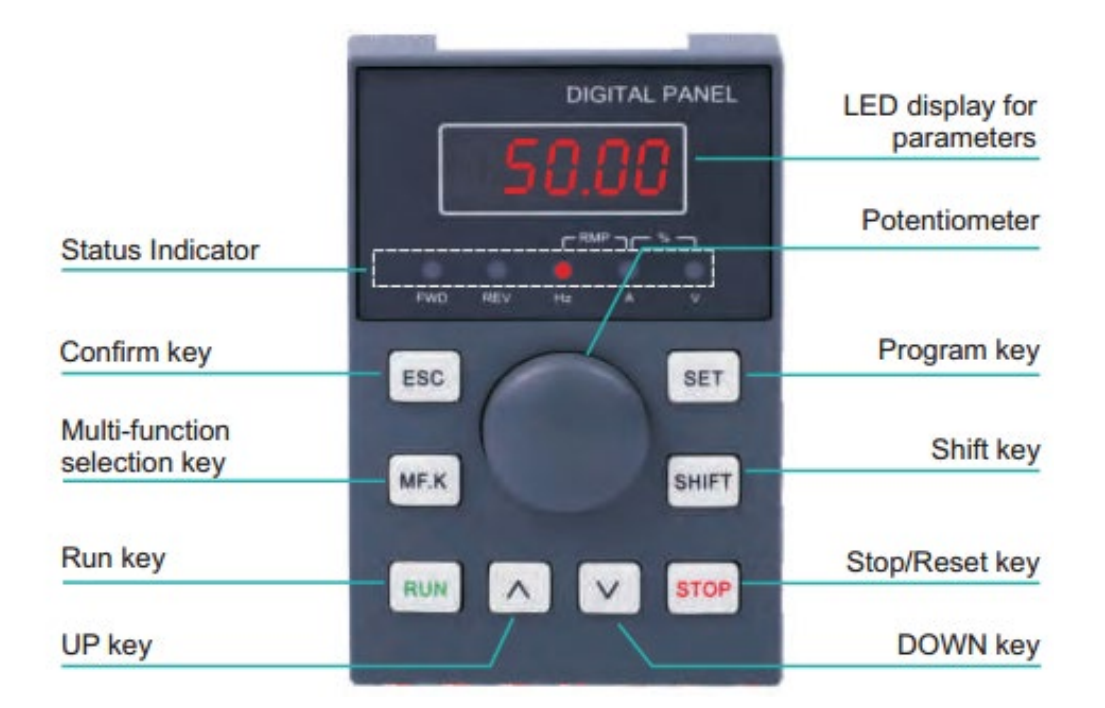

#### **\* توضیحات چراغ هاي وضعیت روي صفحه کلید**

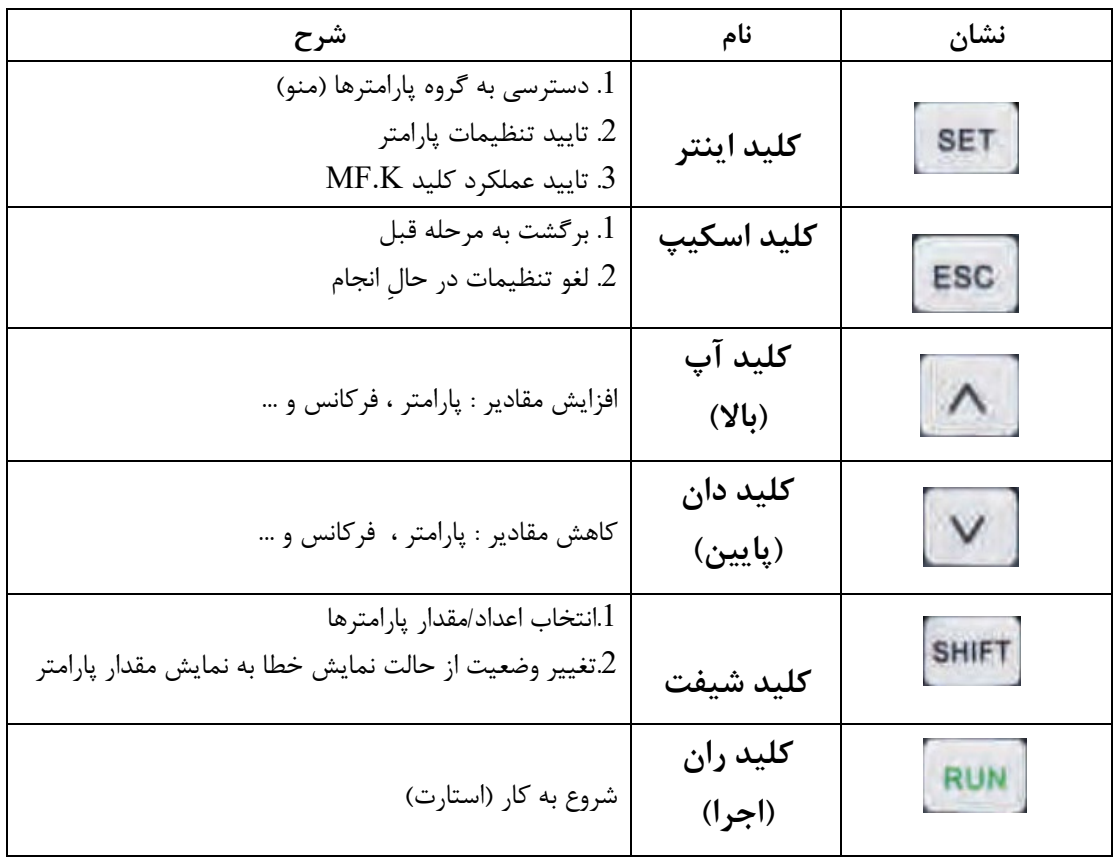

j I

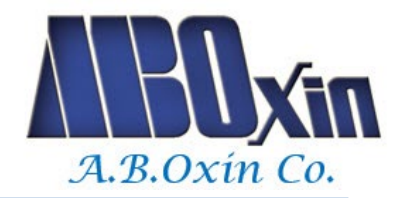

**\*سیم بندي Braking** Resistor PB **AC Power Supply** රි L1  $\mathbf{u}$ රි L2 Insurance v М Main circuit W Three-phase grid input PE.  $\mathbb{R}$ S  $\mathsf{T}$ Insurance **24V** Shorting piece **OP** RJ45 keyboard<br>interface **COM** Forward/stop  $X<sub>1</sub>$ Analog output Reverse/stop  $X<sub>2</sub>$ **AM** AO<sub>1</sub> Multi-function terminal 3  $X3$ 0-10V /0-20mA Multi-function terminal 4 GND X4  $+24V$ Multi-function terminal 5  $X<sub>5</sub>$ **Control loop** Y/DO Multi-function terminal 6/DI Open collector output<br>High-speed pulse output X<sub>6</sub> COM **10V** MODBUS commu-<br>nication port -10V-10V input 485 Al<sub>2</sub> Jumper selection **GND** 485-AI1 AO1485 **10V** 鄫 RA ٧ v 0-10V/0-20mA input i E **Relay output RB** П Al1 250VAC/3A c  $\overline{\mathbf{c}}$ ON **RC** or 30VDC/3A **GND \*پارامترهاي مورد نیاز جهت نصب سریع \***

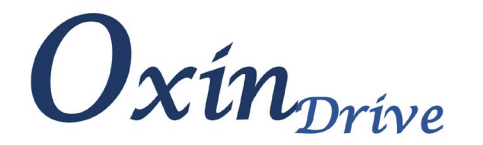

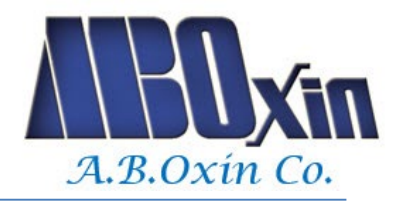

**: P0**

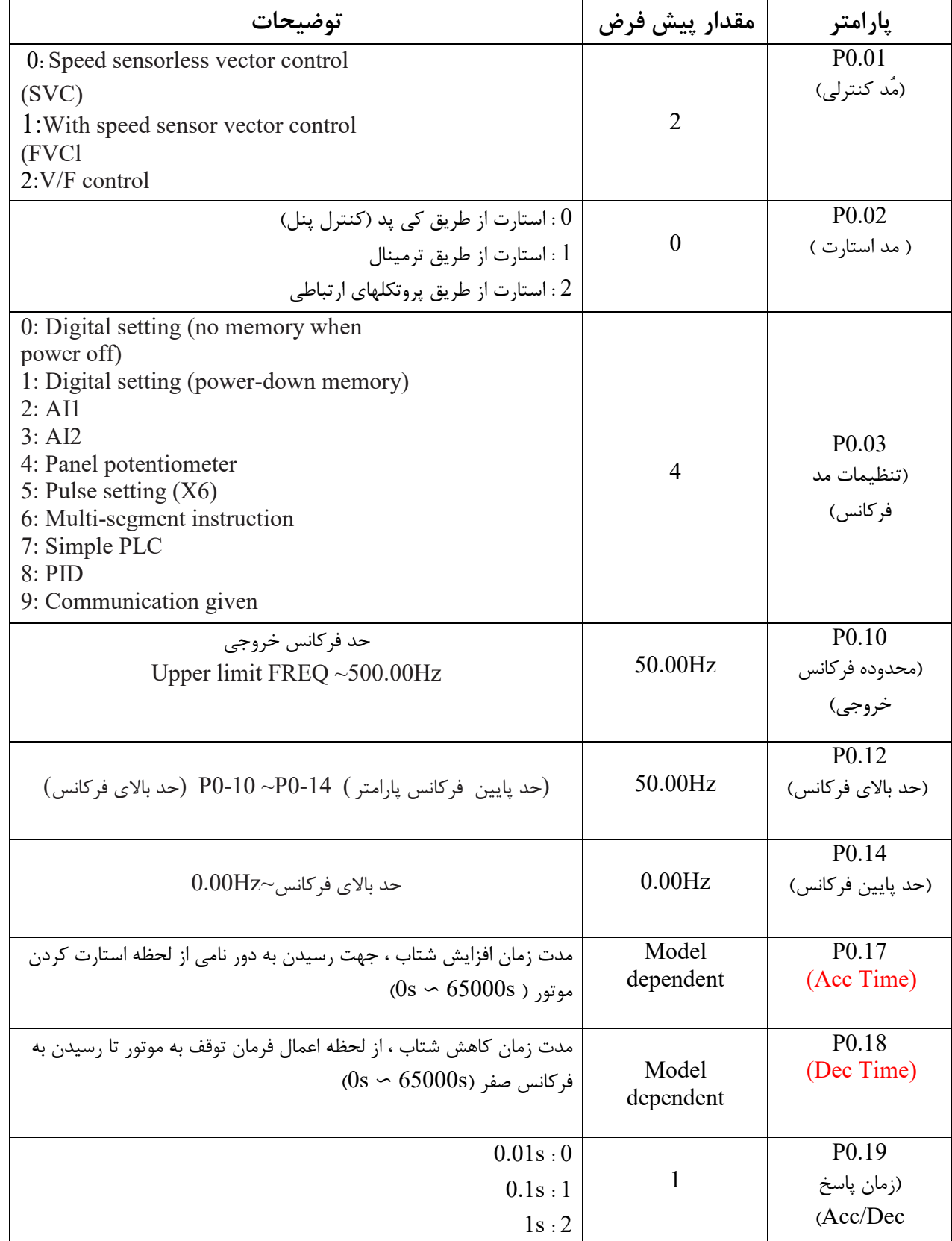

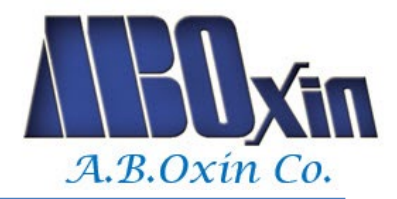

j I

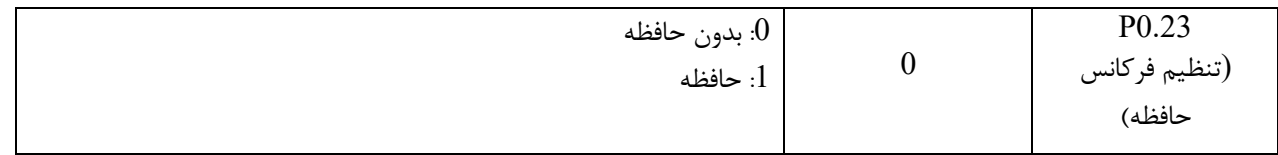

## **1P پارامتر هاي موتوري :**

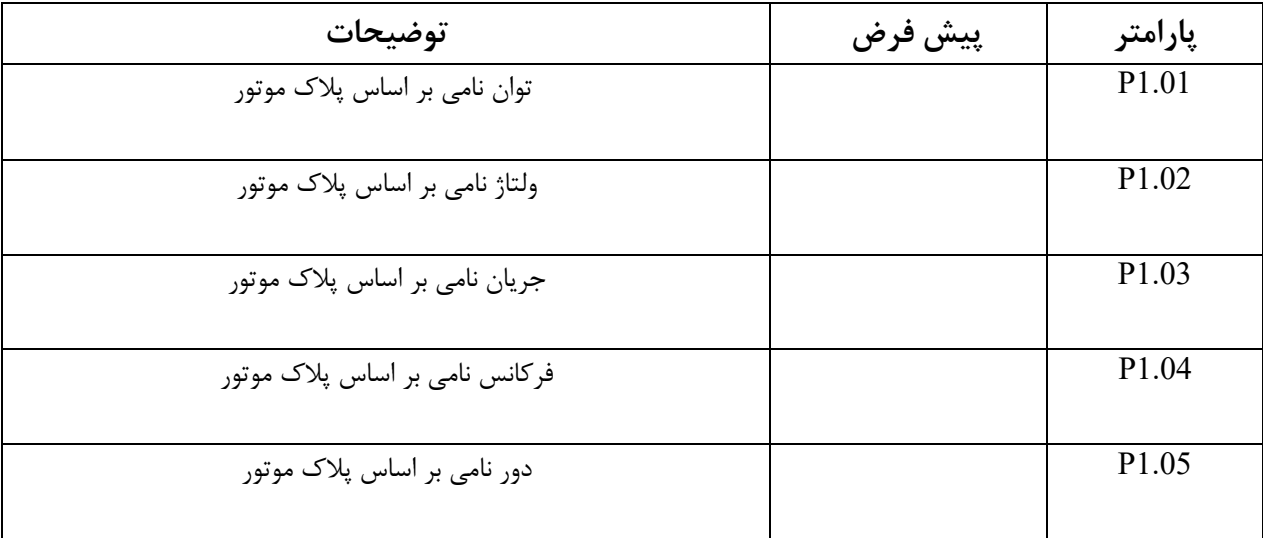

#### **Torque boost:**

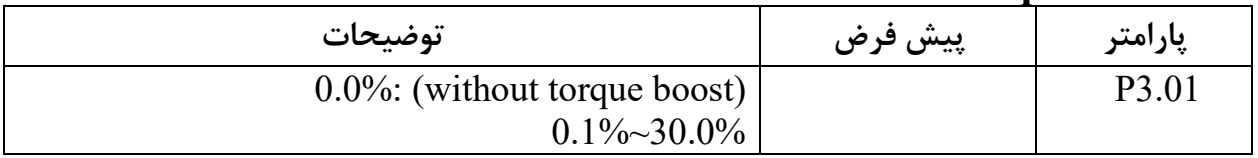

#### **4P) ورودیهاي دیجیتال چند منظوره) :**

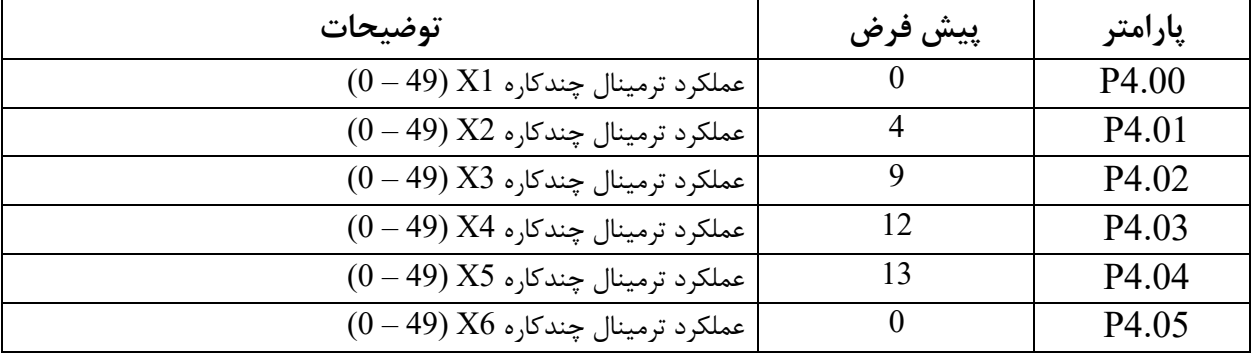

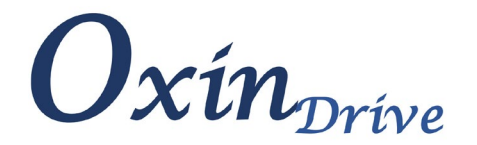

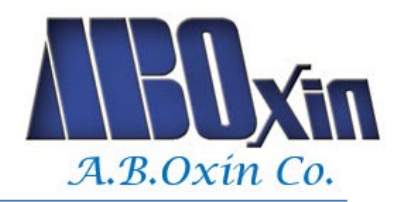

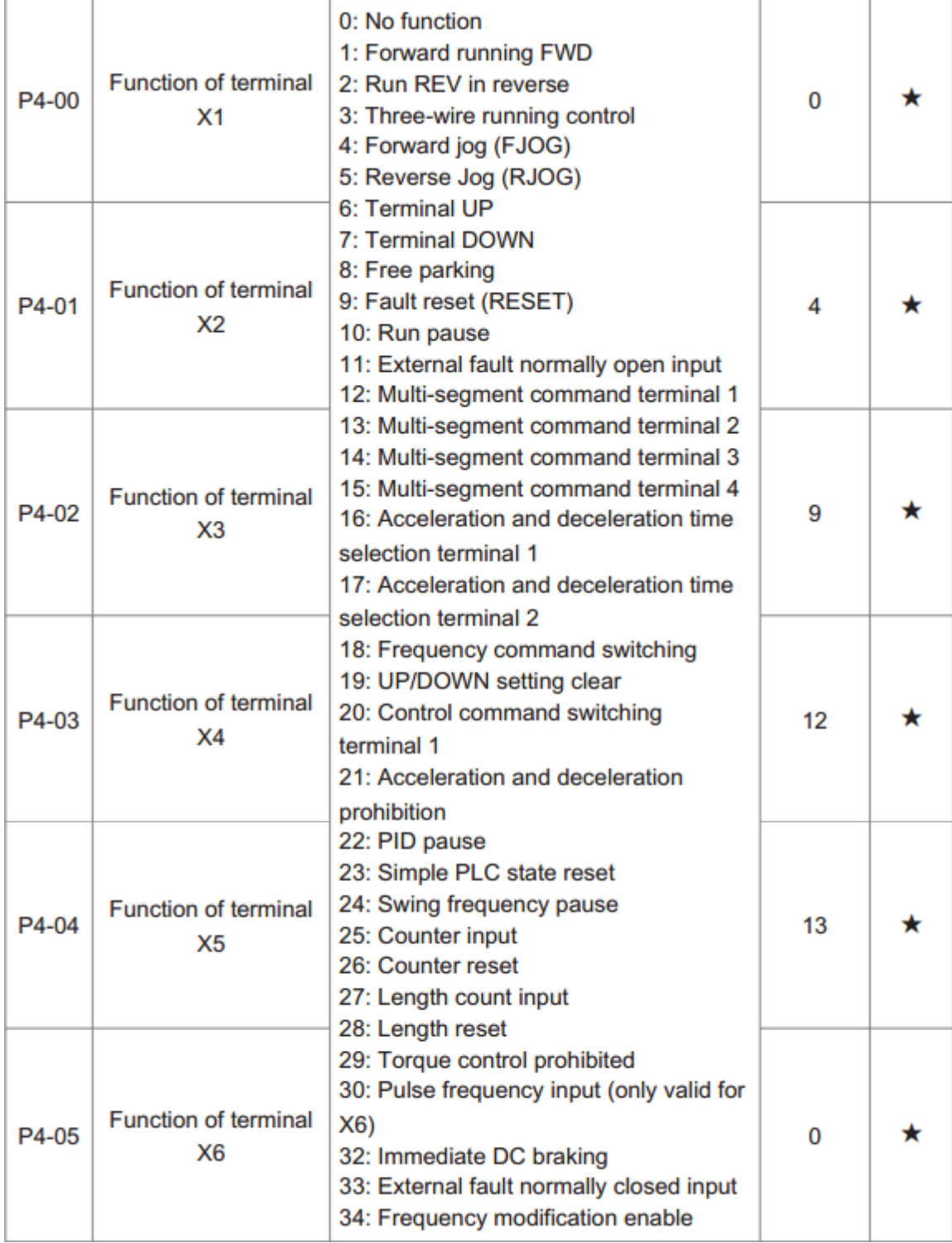

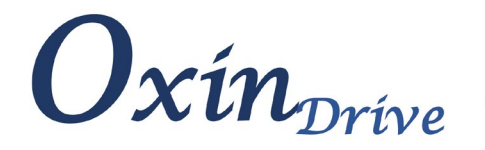

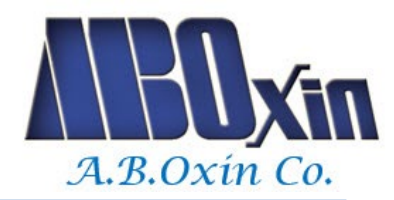

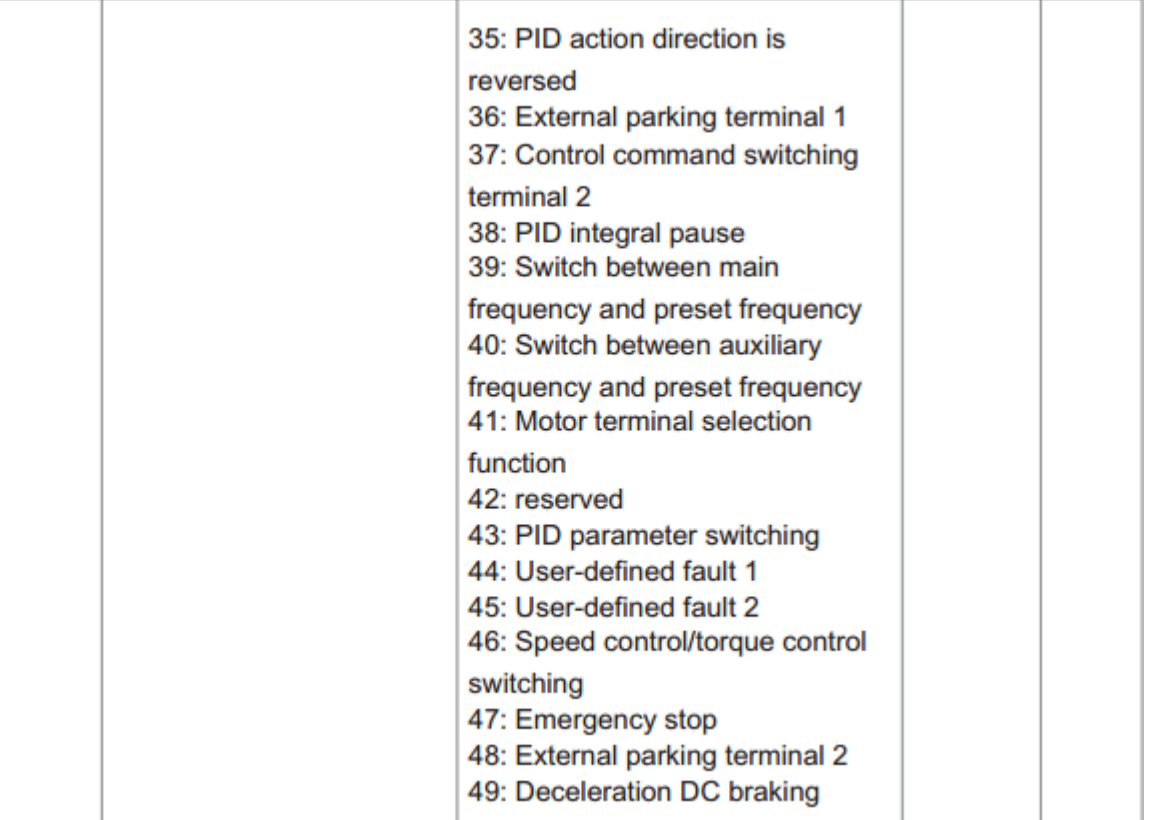

## **4P پارامتر مد راه اندازي :**

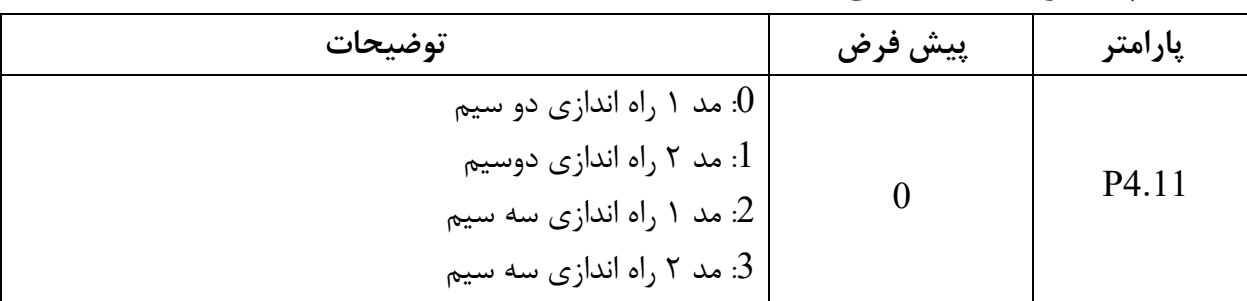

## **8P تنظیمات عملکرد JOG** :

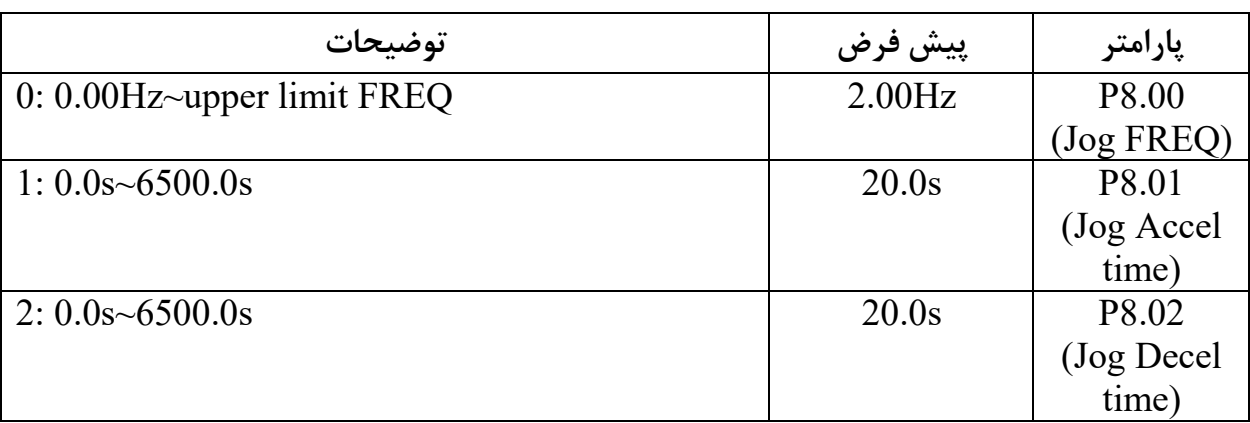

j I

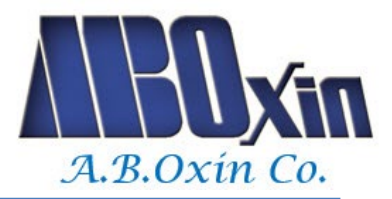

## **: wake up & sleep پارامتر P8**

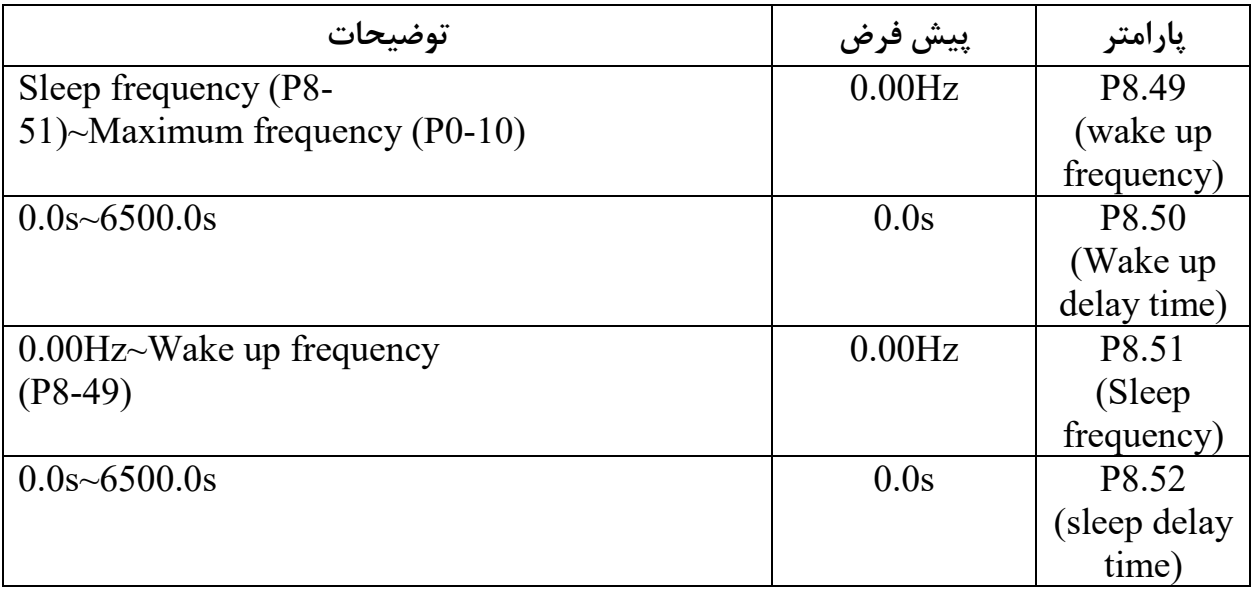

#### **PP تنظیمات کارخانه :**

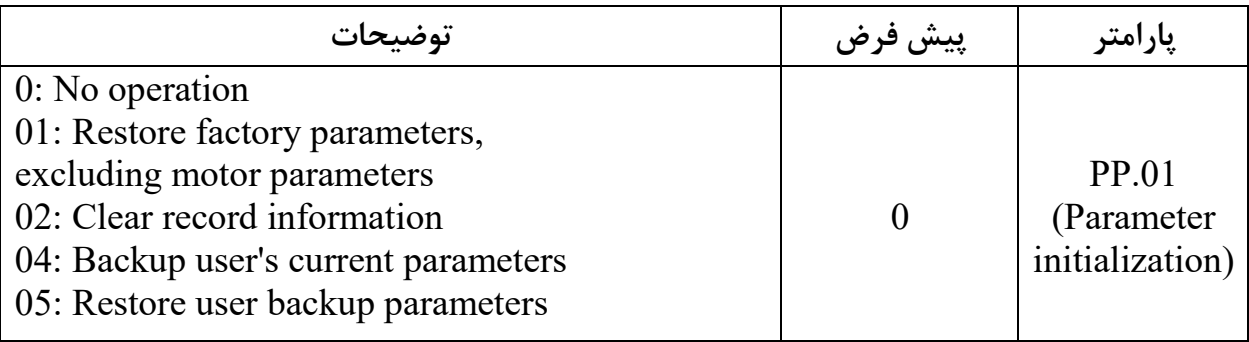

j I

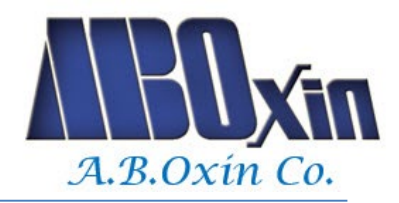

## \* **برخی از خطاهاي رایج** :

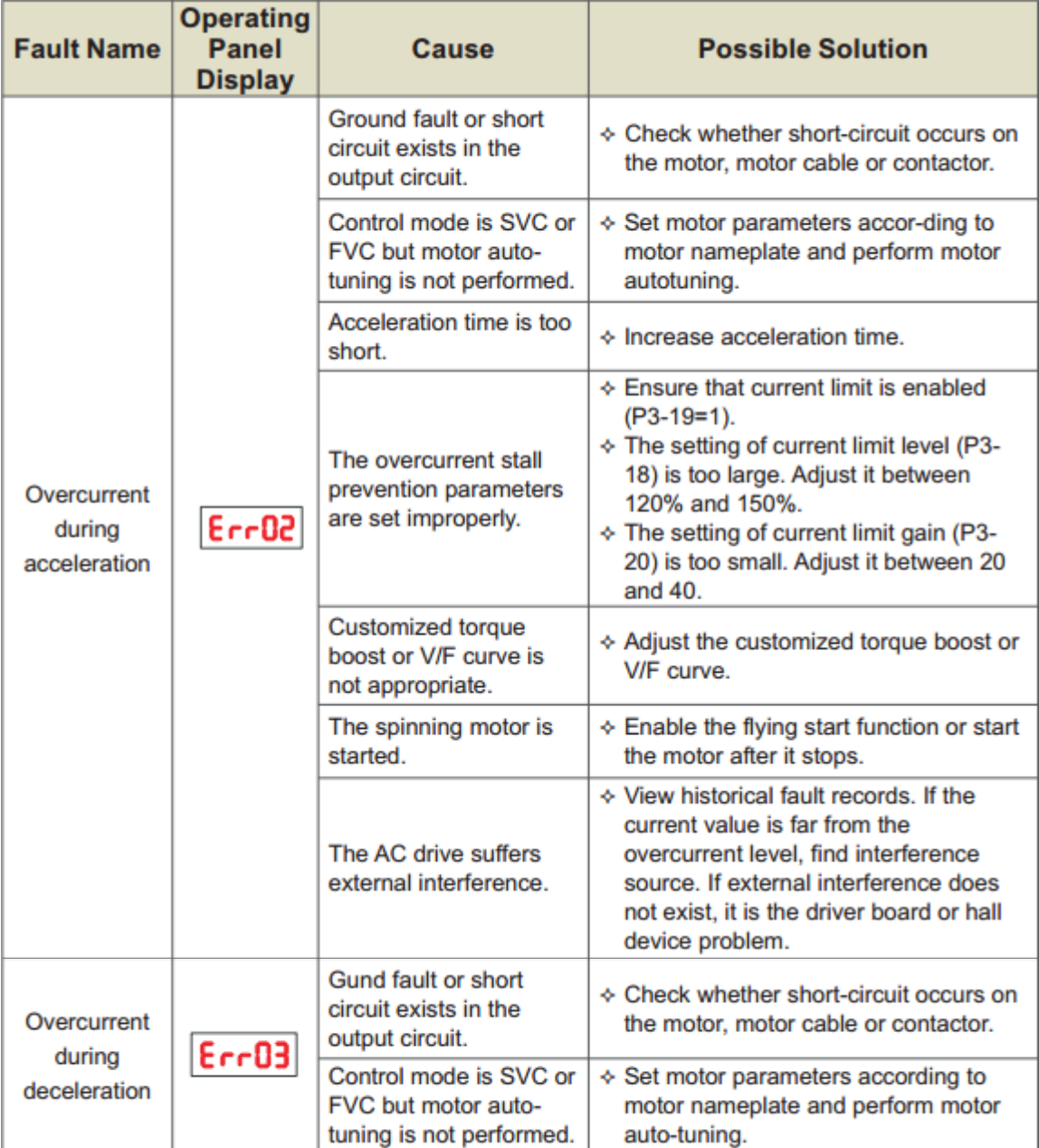

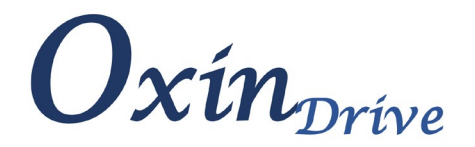

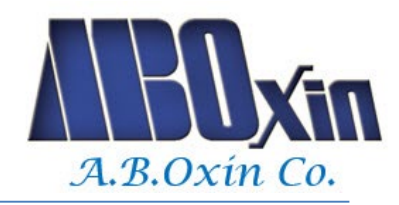

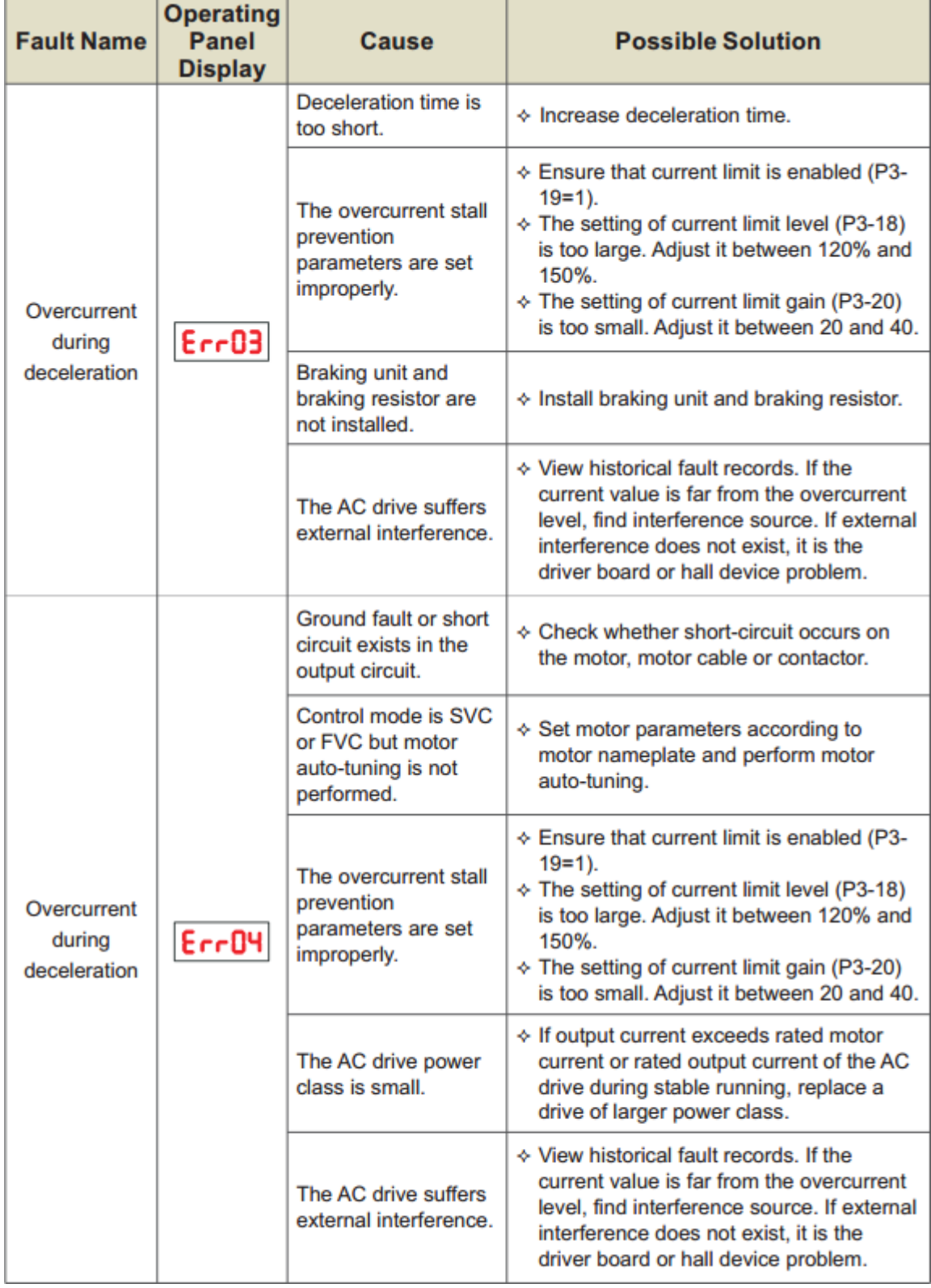

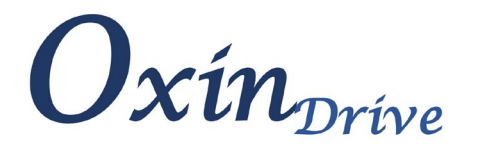

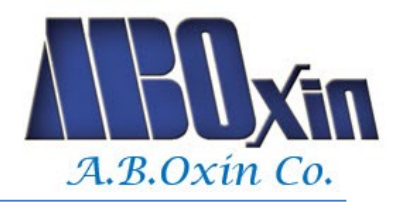

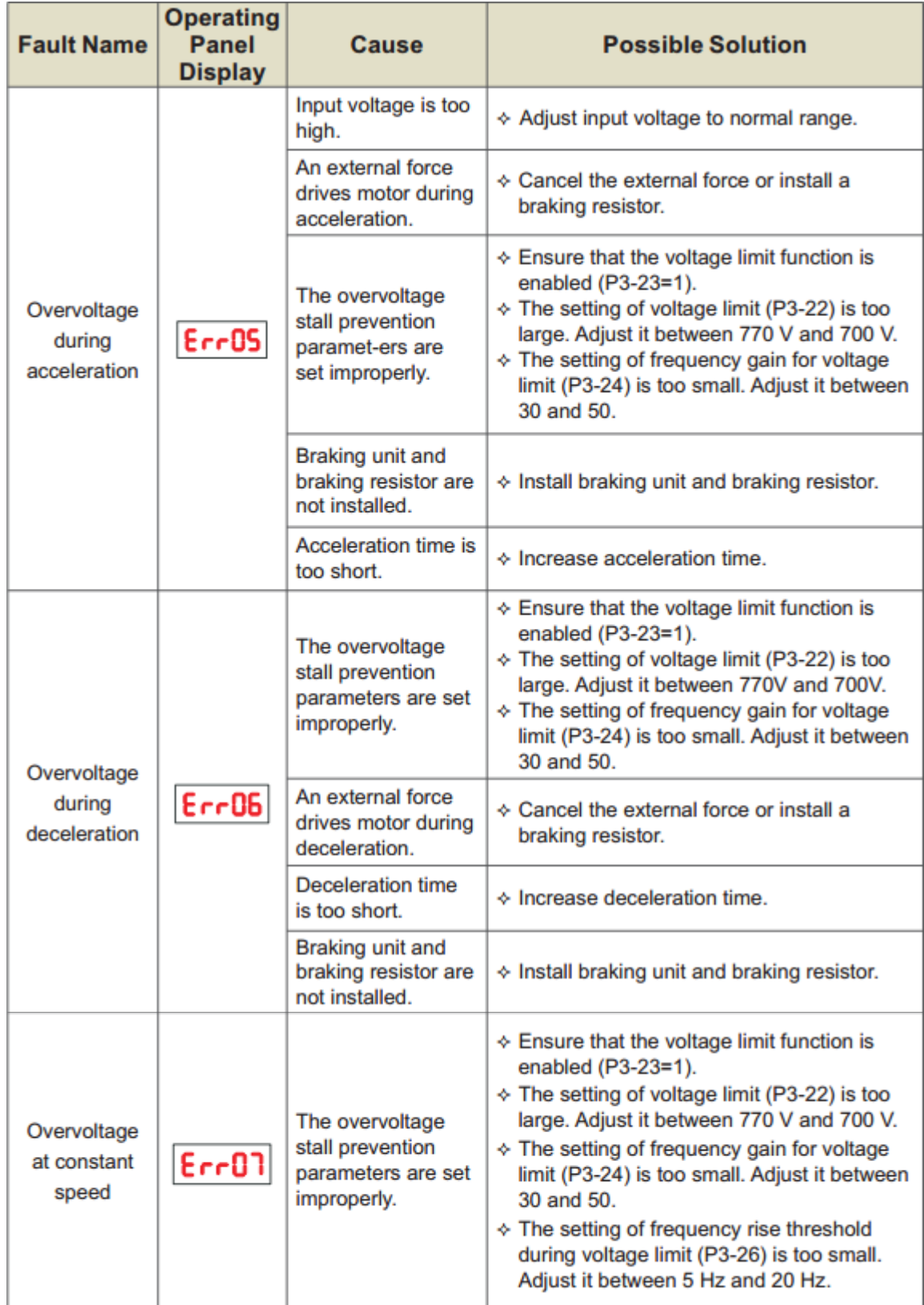

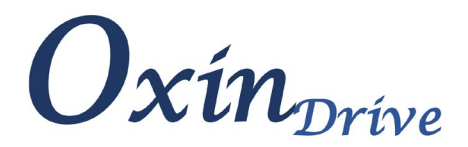

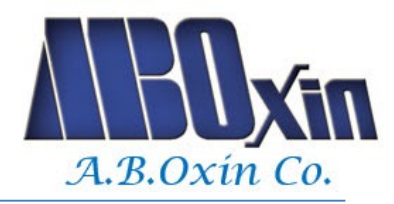

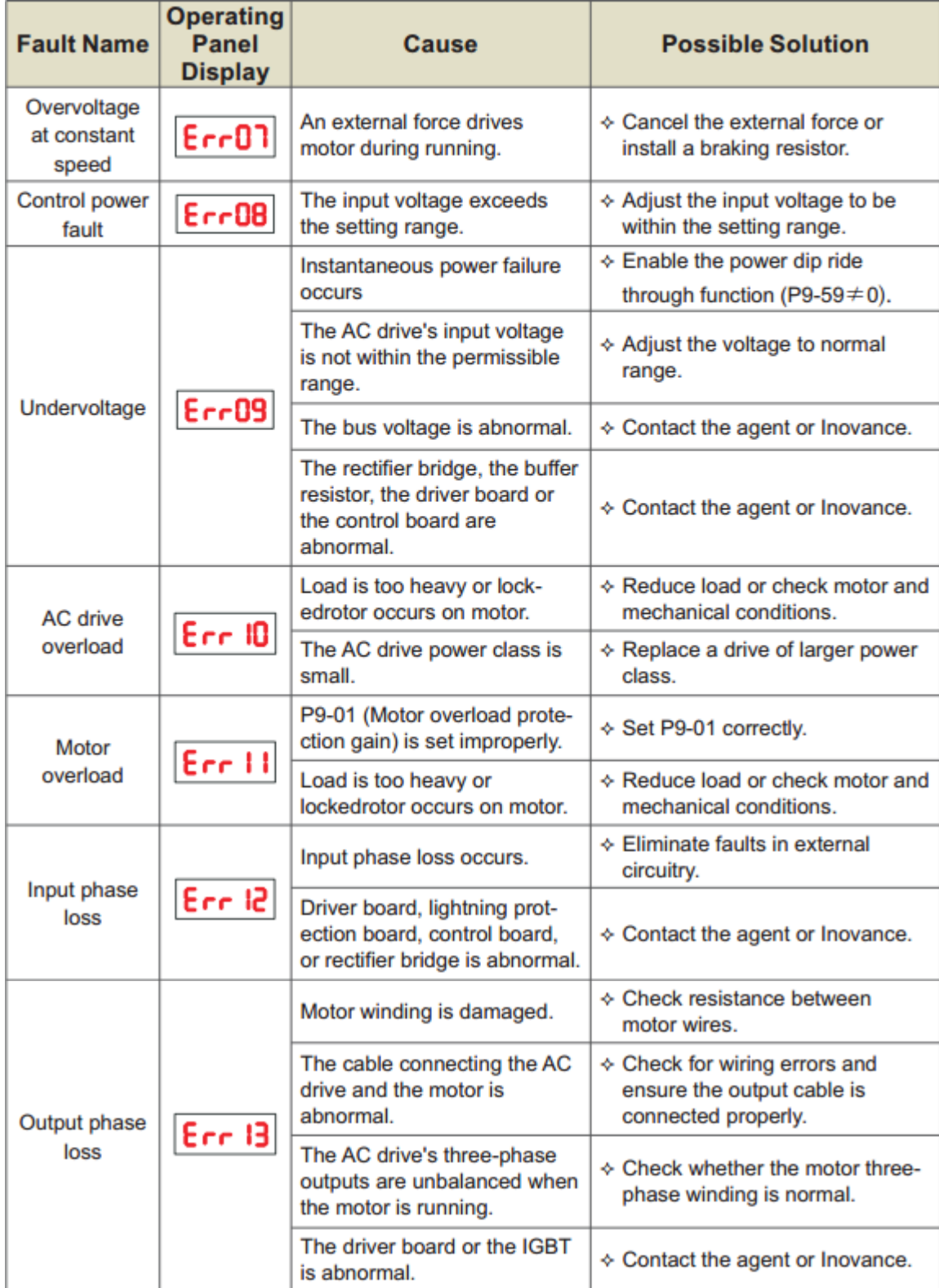

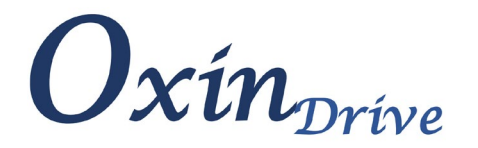

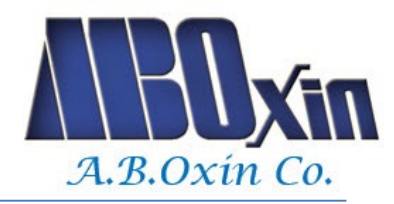

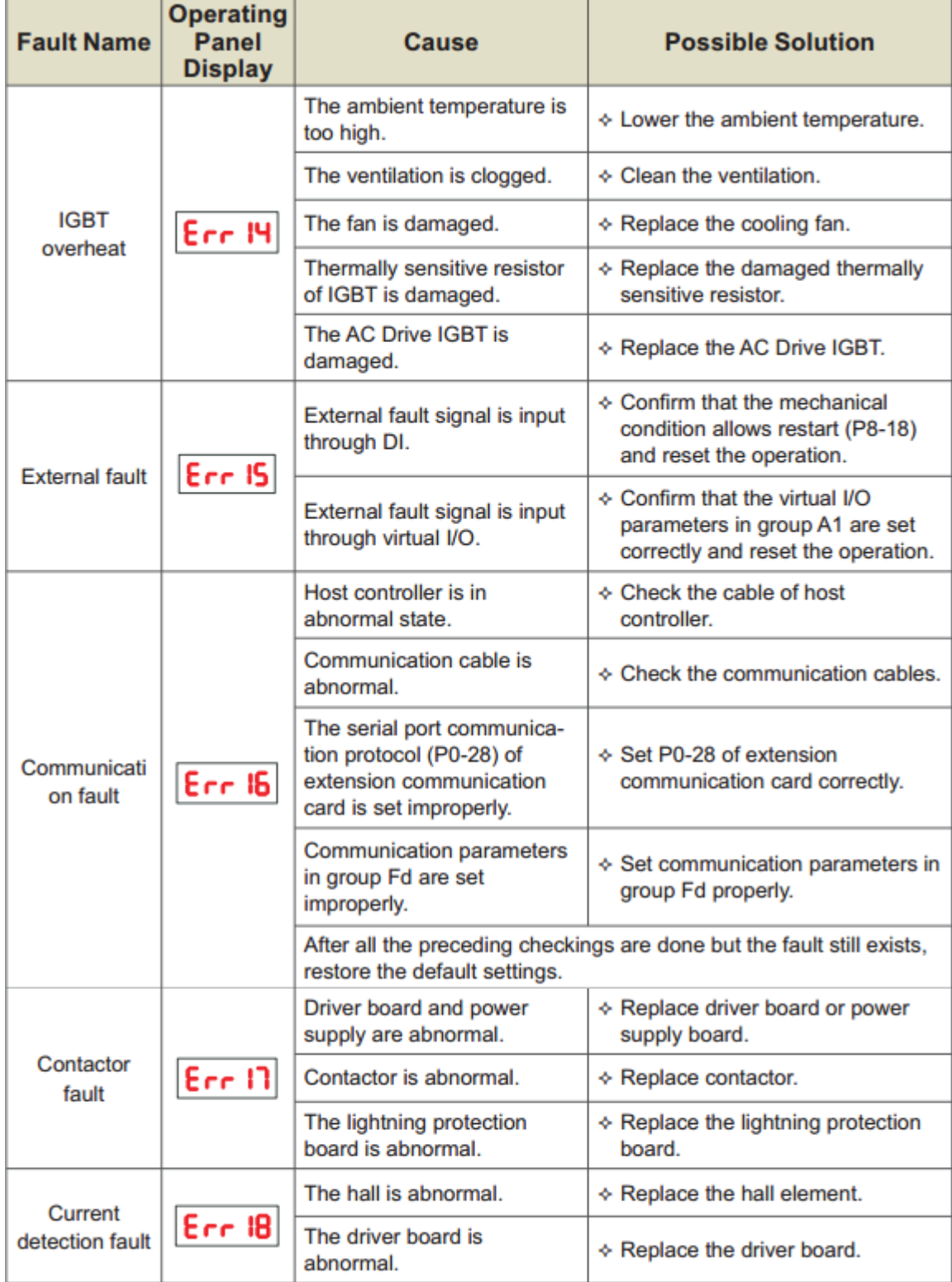

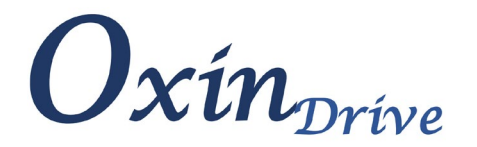

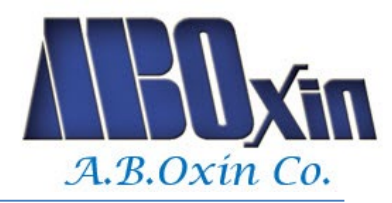

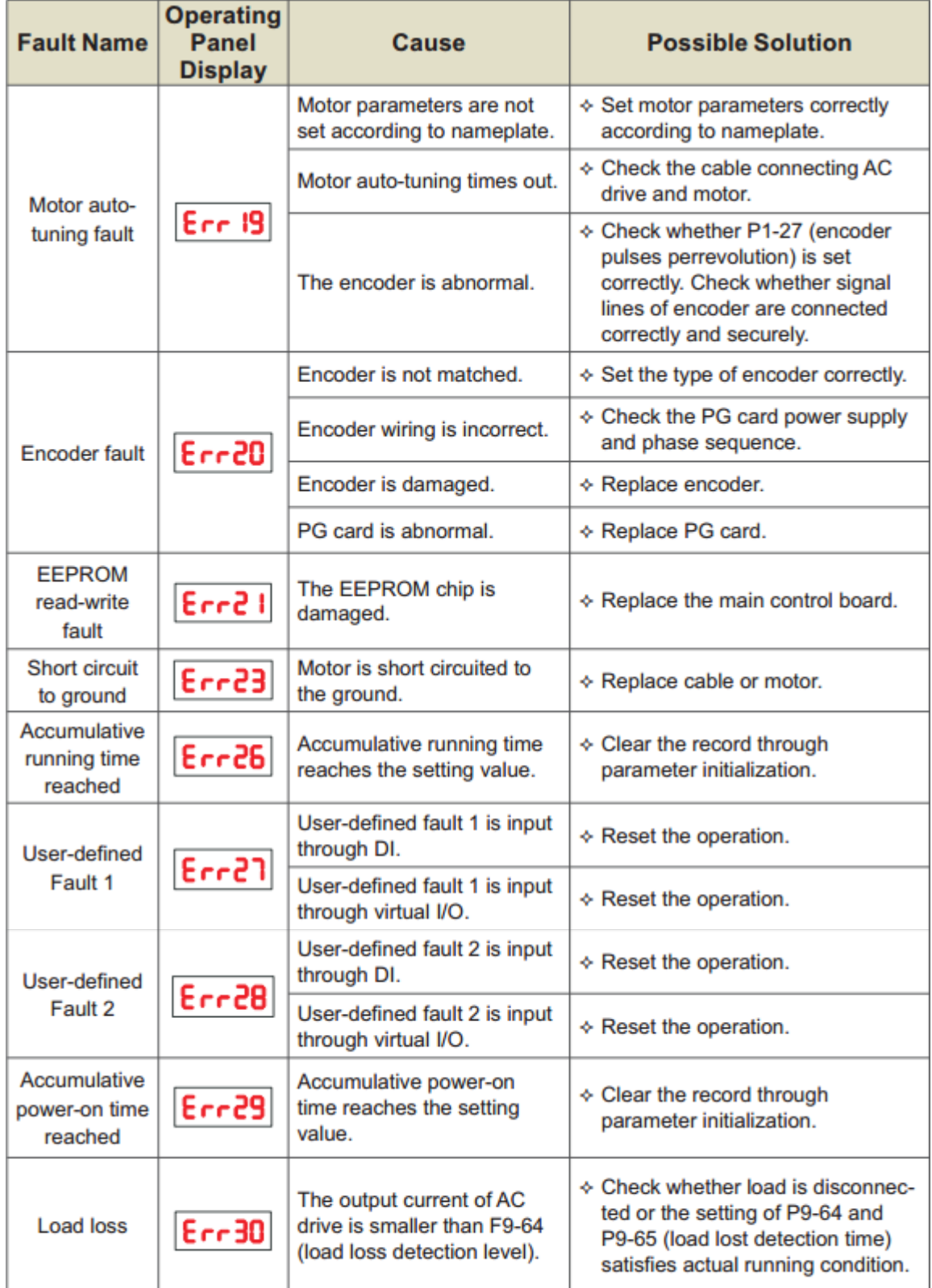

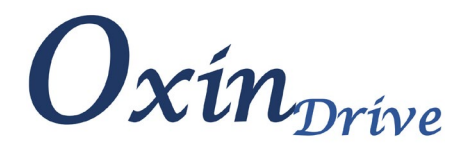

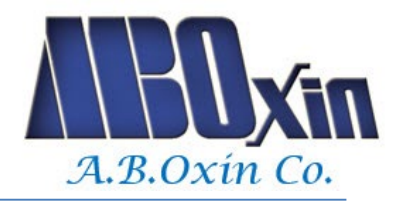

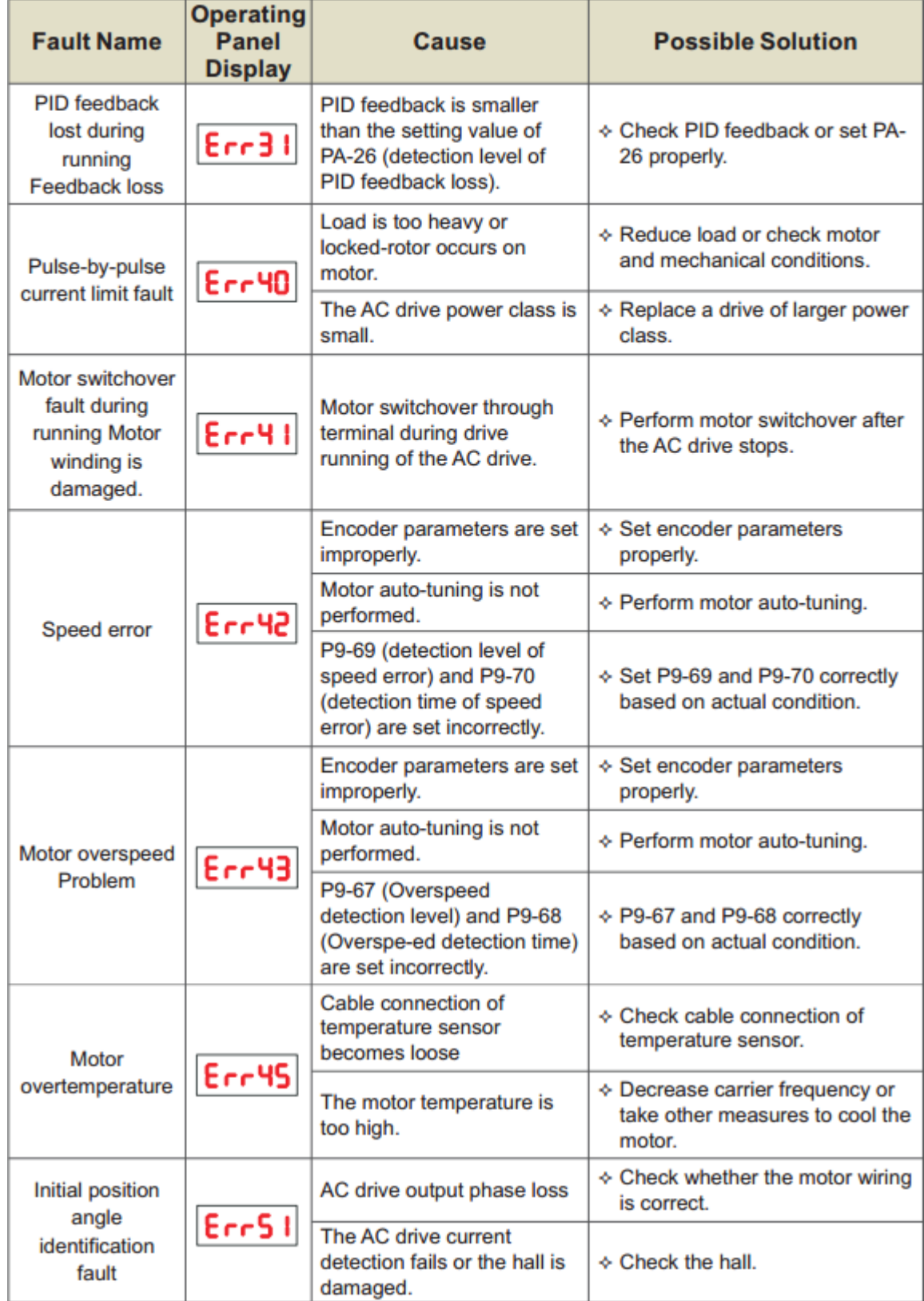

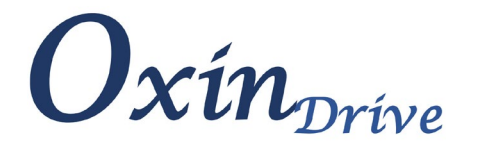

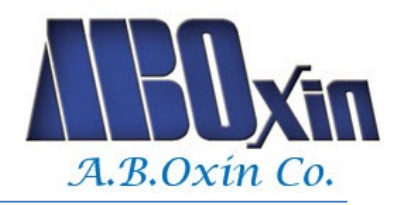

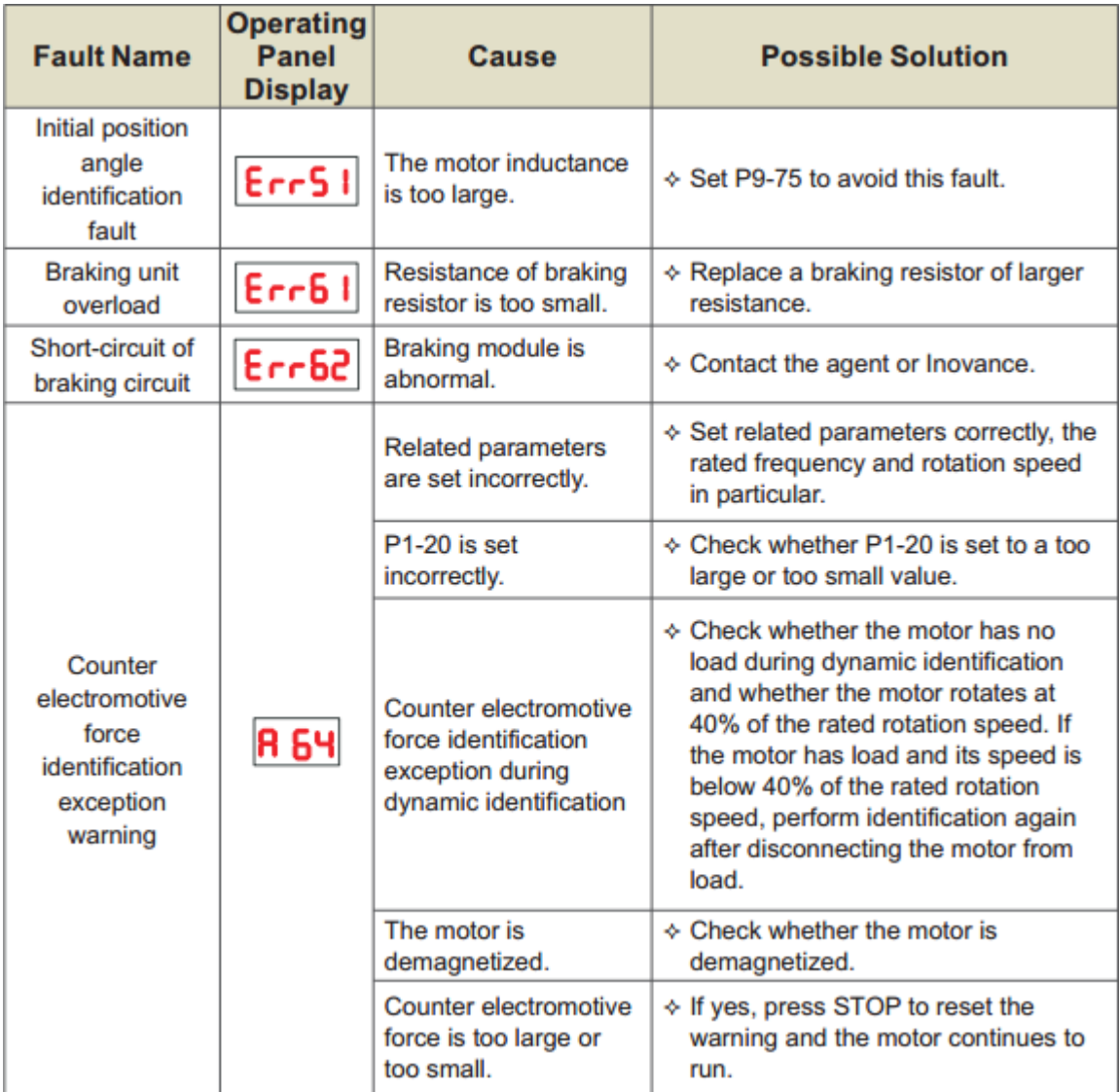

**\*ضرورت استفاده از مقاومت ترمز** 

هنگامی که بار زیادي به موتور وصل و موتور در حال حرکت میباشد چنانچه به اینورتر فرمان توقف دهیم ، بار موتور را میچرخاند یعنی حالت ژنراتوري ایجاد میشود .

از طرف دیگر چون خازن هاي اینورتر توانایی تحمل ولتاژ اضافی را ندارند و به آنها آسیب میرسد ، مدارات حفاظت اینورتر فعال شده و خروجی قطع میشود و یا به صورت اتوماتیک زمان Dec افزایش یافته تا ولتاژ تولید شده توسط موتور کاهش یابد ، بنابراین مدت زمان زیادي طول میکشد تا بار بایستد و در روند کار دستگاه اختلال ایجاد میشود .

j I

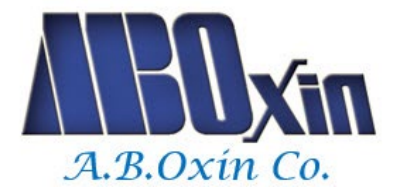

براي جلوگیري از این حالت از یک مقاومت ترمز استفاده میکنیم تا ولتاژ اضافی د آن بصورت گرما تخلیه شود .

**\*اینورترهاي** *OxinDrive* **مدل 1000ODP-ABO رنج 37/45 کیلووات و ما قبل آن ، داراي یونیت چاپر داخلی میباشند.** \***مقاومت ترمز باید به ترمینال هاي PB و + متصل شود.**

**\*جدول مشخصات مقاومت \***

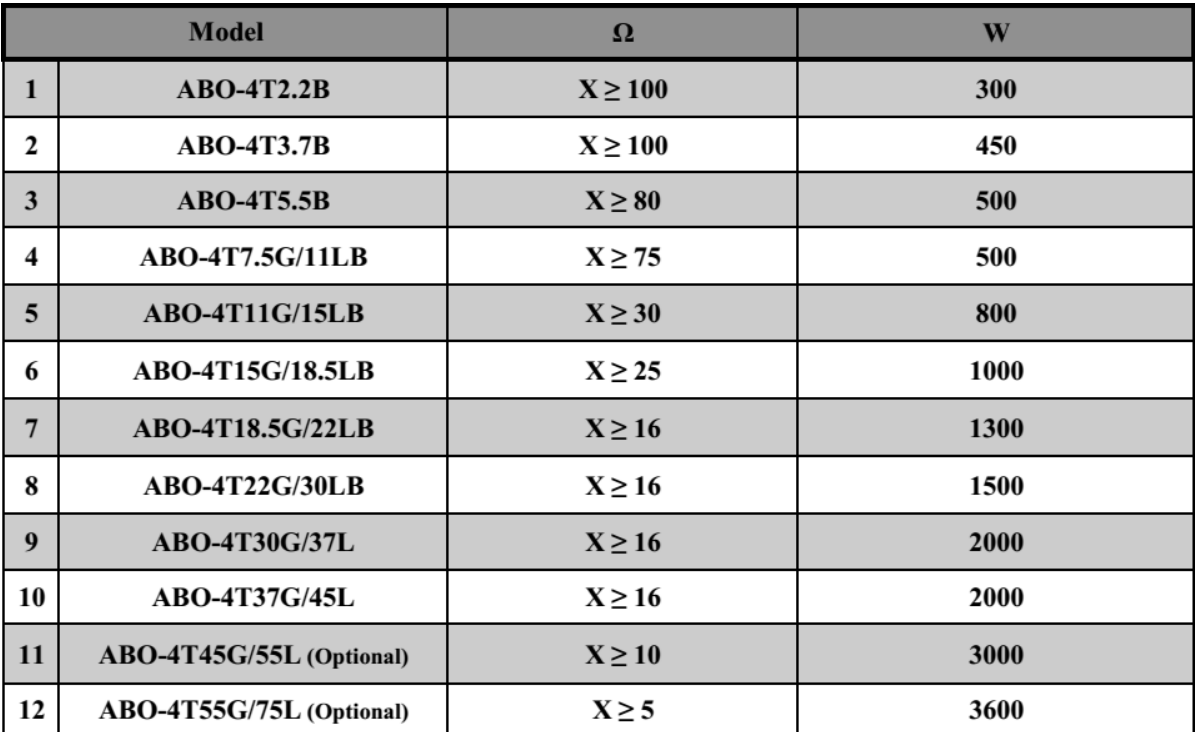